3rd answer

#### 4th answer

When the program starts, the questions, answers and the number corresponding to the correct answer are read from the text file.

1st answer

## 2nd answer

## Question

### Text file

**%** In the end, if the answer to a question is correct, a check will be displayed, else a cross will appear. Also, the percentage of correct answers will be shown.

STOP)

After each answer has been given, the program check wether it is the right one or not.

START

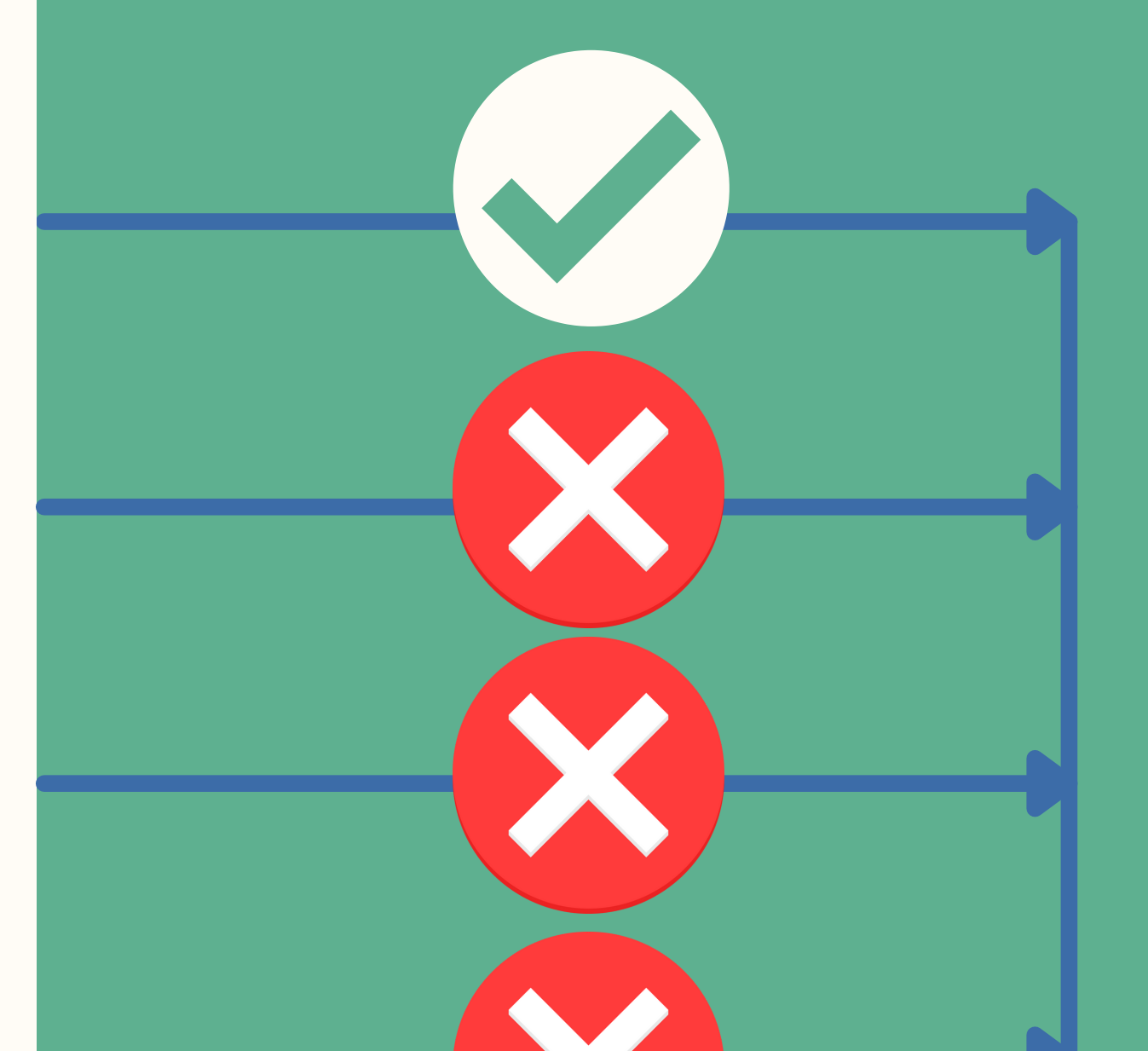

# Fractions quiz

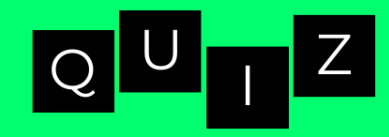